# **Infrastructure - Task #1718**

Story # 1388 (Closed): implement MN-MN replication manager in CN stack

## **Create Hazelcast replication configuration that uses TCP vs multicast**

2011-08-25 14:00 - Chris Jones

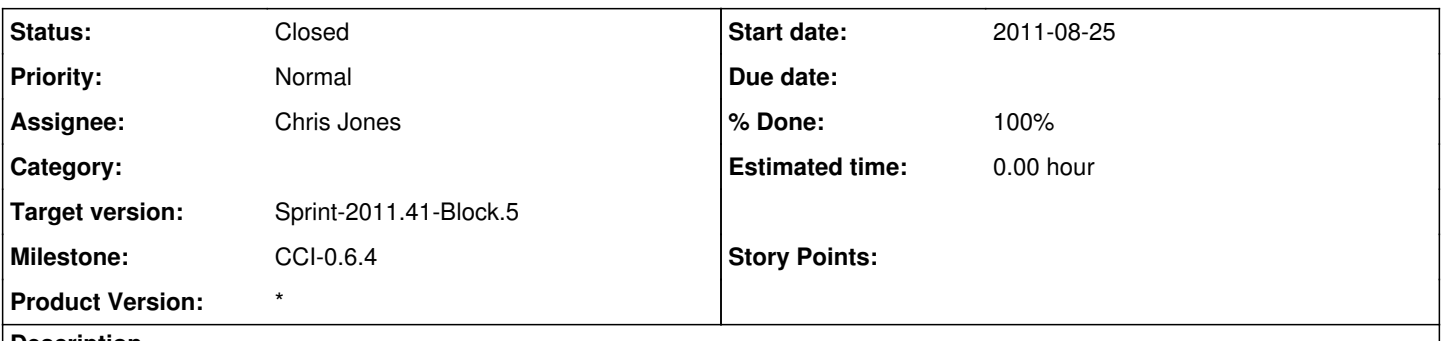

#### **Description**

For distributed replication queues, we'll need to configure the Hazelcast queues on initialization to use TCP rather than multicast, which will require that we know the IP addresses of all CNs. Also, change the backup policy to 3, and configure the merge policy such that we add all unique tasks back into the queue in the event of all CNs going down.

#### **History**

## **#1 - 2011-08-25 14:01 - Chris Jones**

*- Subject changed from Create Hazelcast configuration that uses TCP vs multicast to Create Hazelcast replication configuration that uses TCP vs multicast*

#### **#2 - 2011-08-25 14:26 - Chris Jones**

*- Assignee set to Chris Jones*

## **#3 - 2011-09-07 20:17 - Chris Jones**

*- Status changed from New to Closed*

d1\_replication has a hazelcast.xml file in the classpath now. This may need to be refactored to be a centralized configuration in a d1\_hazelcast component or something similar.